# Utiliser les TICE au service des apprentissages espace et géométrie, initiation à la programmation

Circonscription de PONT SAINTE MAXENCE

Animation pédagogique 2016/2017 à destination des enseignants des cycles 2 et 3

Dispositif : 16D0600134

Module : 6578

Collège d'Aramont de VERBERIE

Lundi 13 mars 2017 – 17h/20h

Florian CARLIER – A. TICE – Circonscription de Saint-Just en Chaussée

#### Organisation : une animation pédagogique en deux temps

- **Première partie (1h30)** 
	- L'initiation à la programmation : représentation et structuration de l'espace
- **Deuxième partie (1h30)** 
	- L'initiation à la programmation : géométrie

Déroulement de la première partie : L'initiation à la programmation informatique, représentation et structuration de l'espace

- Cadre institutionnel et premières références théoriques
- Trois entrées possibles en espace et géométrie pour une initiation progressive à la programmation informatique
- ▶ Bilan des activités et synthèse

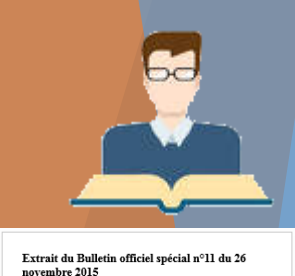

## Un point de départ commun pour une réflexion partagée

Les activités de déplacement sur quadrillage.

LE TRACTEUR RENTRE AU GARAGE.

Consigne : À l'aide des flèches, écris une suite d'instructions qui permet au tracteur d'aller case après case jusqu'au garage.

Tu peux utiliser autant de fois que tu veux les instructions suivantes :  $\bigcap$ 

Écris tes instructions dans les cases de gauche à droite.

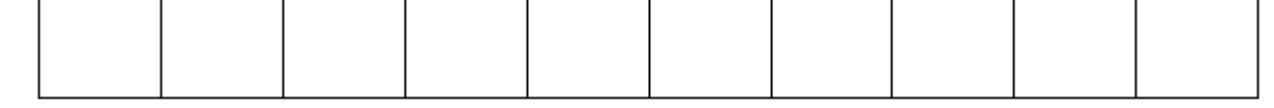

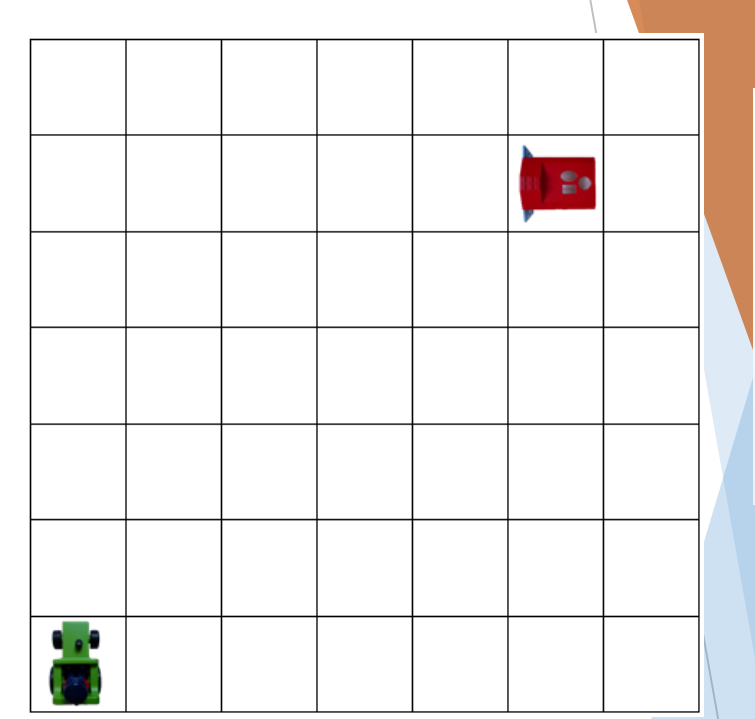

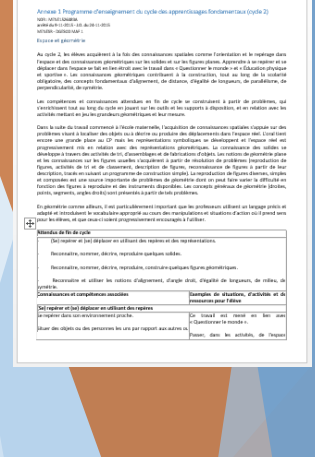

- Pour quelles compétences en « espace et géométrie » (*attendus de fin de cycle*) ?
	- Au cycle 2 :

*(Se) repérer et (se) déplacer en utilisant des repères et des représentations.*

 $\blacktriangleright$  Au cycle 3 :

*(Se) repérer et (se) déplacer dans l'espace en utilisant ou en élaborant des représentations.*

### Quelle place pour l'initiation à la programmation informatique dans ce type d'activité ?

#### FOCUS SUR LES PROGRAMMES

- Les connaissances et compétences associées aux attendus de fin de cycle
	- Importance accordée au **langage** : vocabulaire spatial (*positions et déplacements*), pour coder/décoder les déplacements, les programmer.
	- Accompagner le **passage de l' «** *espace vécu* **» à l' «** *espace représenté* **»**.
- Les exemples de situations, d'activités et de ressources pour l'élève
	- **Programmer les déplacements d'un robot ou ceux d'un personnage à l'écran.**

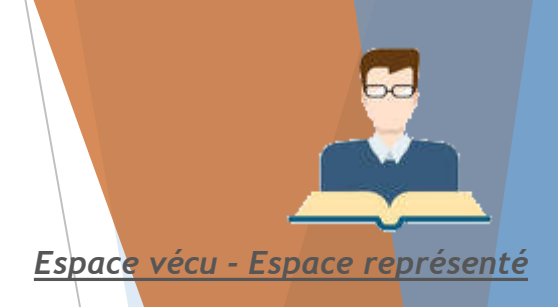

Travaux de **Jean Piaget et de Guy Brousseau**

**Espace vécu** = espace proche (*la table*)

**Espace représenté** = espace perçu (visible globalement, *la classe*) et espace conçu (visible localement, *l'école*)

En quoi l'**initiation à la programmation informatique** aux cycles 2 et 3 permet-elle de développer des compétences en **espace** *(et géométrie)* ?

**Programmation informatique** (*mots clés, définition collective*) ?

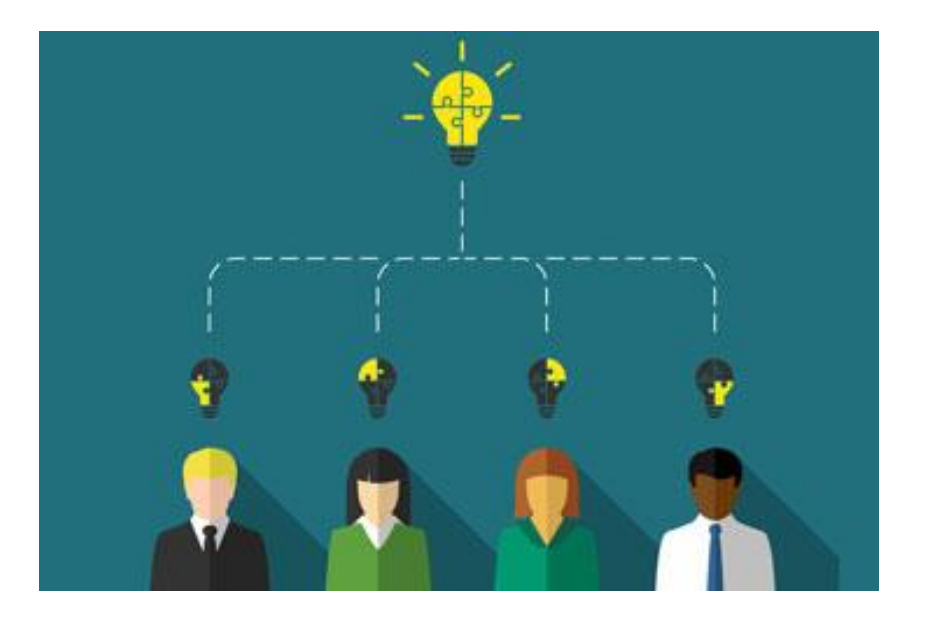

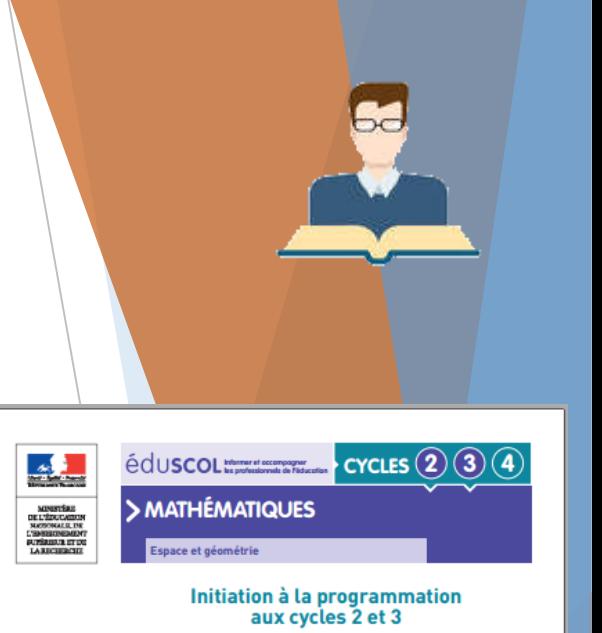

#### Introduction

L'initiation à la programmation constitue une nouveauté importante pour les cycles 2 et 3. Elle s'inscrit dans les objectifs du socle commun de connaissances, de compétences et de culture où il est précisé, dans le domaine 1 (Les langages pour penser et communiquer) : « [L'élève] sait que des langages informatiques sont utilisés pour programmer des outils numériques et réaliser des traitements automatiques de données. Il connaît les principes de base de l'algorithmique et de la conception des programmes informatiques. Il les met en œuvre pour créer des applications simples. ». Il s'agit aux cycles 2 et 3 d'amorcer un travail qui sera poursuivi au cycle 4.

L'initiation à la programmation apparaît dans les programme au sein du thème Espace et géométrie en tien avec l'objectif « (Se) repérer et (se) déplacer en utilisant des repères »<br>au cycle 2 et « (Se) repérer et (se) déplacer dans l'espace en utilisant ou en étaborant des représentations » au cycle 3.

La diversité des équipements sur le territoire nécessite de s'appuyer sur des activités faisan annel des supports variés -

· sans matériel spécifique, « en débranché »; · des robots programmables;

· des applications en ligne utilisables sur ordinateurs ou tablettes : · des logiciels pouvant être installés sur des ordinateurs ou des tablettes

L'initiation à la programmation pourra être une opportunité pour des travaux interdisciplinaires · avec le champ questionner le monde au cycle 2, par exemple, autour de la question du repé

· ou avec le français, dans le développement des usages du langage gral ou écrit, notamment en créant des histoires illustrées par de courtes animations créées par les élèves ; · ou encore en langues vivantes en créant des animations où les personnages dialoguent en Langue étrangère ;

Les situations et les outils présentés dans ce document sont, en fonction de ce qui a été fait précédemment, aussi bien conçus pour des élèves de cycle 2 que de cycle 3, sauf si le contraire est précisé.

**Detroites Council**  $H<sup>o</sup>$  d

eduscol.edu Seur et de la Recherche - Mars 2016

## Plusieurs entrées possibles pour une progressivité des apprentissages

- Au cycle 2 : Les élèves apprennent à « *coder et décoder pour prévoir,*  représenter et réaliser des déplacements dans des espaces familiers, sur un *quadrillage, sur un écran* ».
- Au cycle 3 : Les élèves apprennent à « **programmer** les déplacements d'un robot ou ceux d'un personnage sur un écran ».
	- ▶ Quelles activités sont possibles ?
	- Avec quel matériel, quelles ressources ?

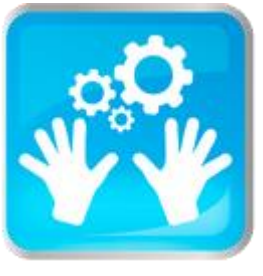

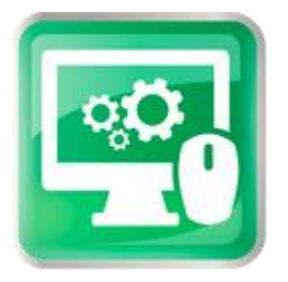

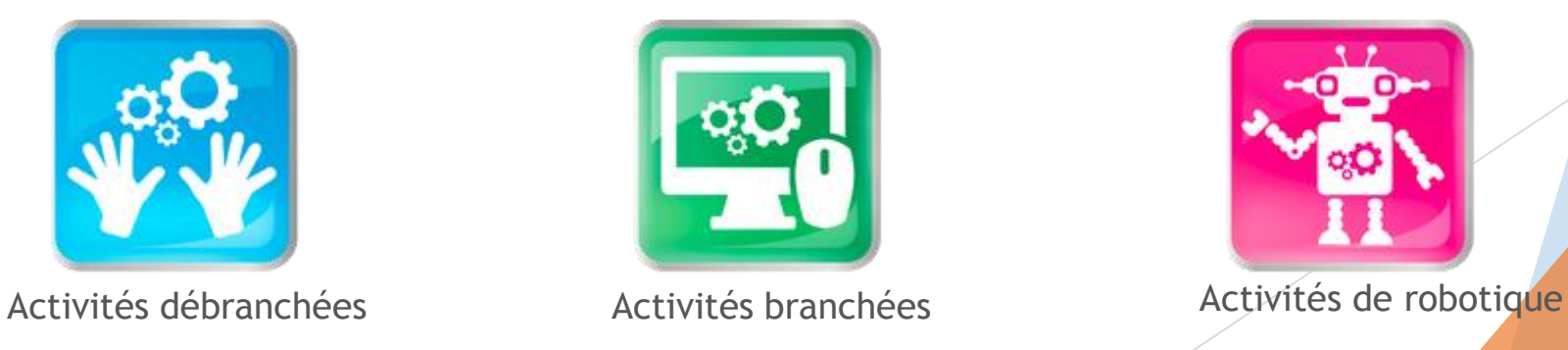

## Les activités de déplacement sur quadrillage

*Un postulat : L'apprentissage trouve sa base dans l'expérience.*

- D'abord des activités « débranchées »
	- ▶ De « l'espace vécu » à « l'espace représenté »

- Vers des activités « branchées » et de robotique pour :
	- Coder/décoder au cycle 2
	- Programmer au cycle 3

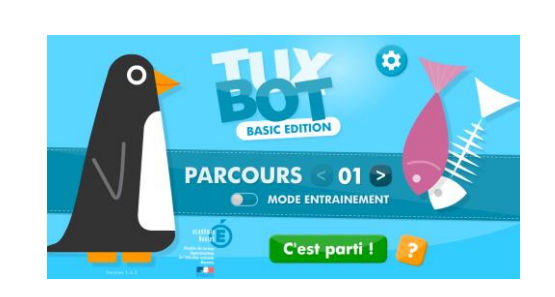

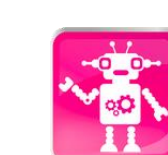

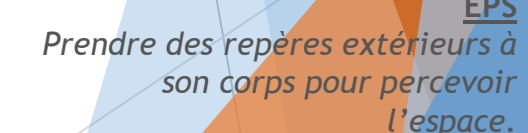

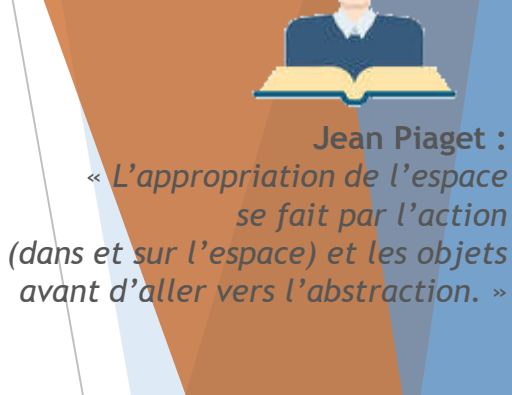

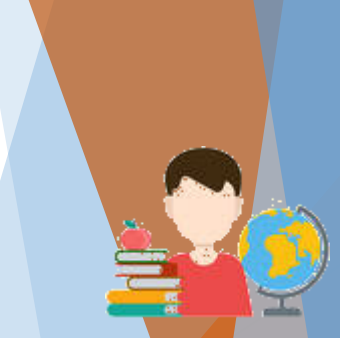

**Croisement entre enseignements :**

#### **EPS**

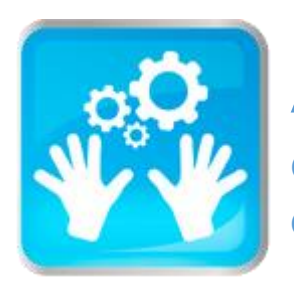

## Activités « débranchées »

de l'informatique sans ordinateur au service de compétences en espace et géométrie, pour développer la pensée d'algorithmique.

Retour sur : « LE TRACTEUR RENTRE AU GARAGE. »

- Déplacements relatifs sur quadrillage
	- L'effet des instructions dépend de l'orientation du « mobile » qui les reçoit.
		- Points de vigilance :

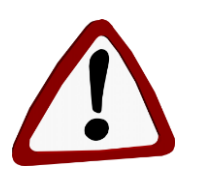

Le tracteur se déplace par rapport à **sa** gauche et **sa** droite, avance face à lui. Se mettre à sa place peut ne pas être facile pour les élèves.

Le codage en lui-même peut constituer une difficulté.

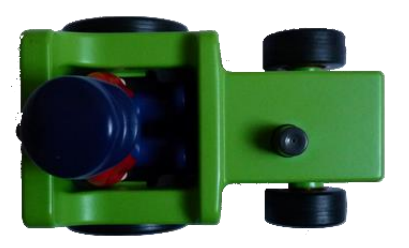

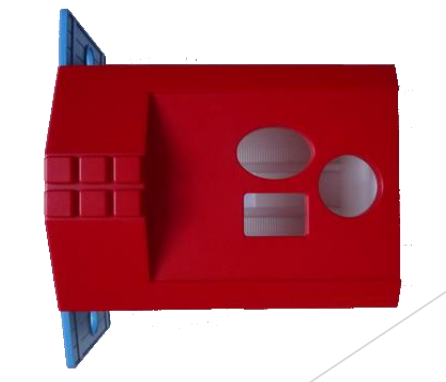

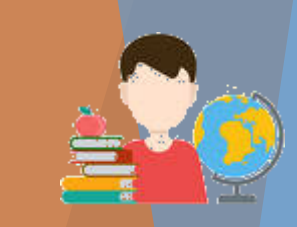

*Passer par le corps, utiliser des objets pour réaliser les déplacements*

**Croisements entre enseignements :**

#### **EPS**

• *S'approprier seul ou à plusieurs, par la pratique, les méthodes et outils pour apprendre : apprendre par essai-erreur en utilisant les effets de son action – apprendre à planifier son action avant de la réaliser.*

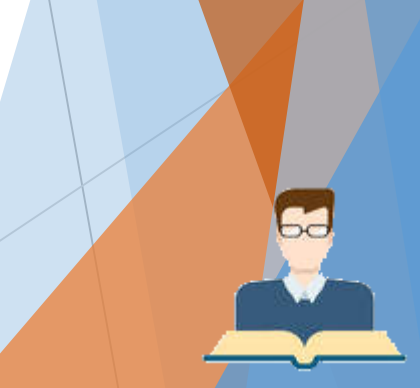

• *Déplacement relatif – déplacement absolu* • *Informatique débranchée : Computer Science Unplugged*

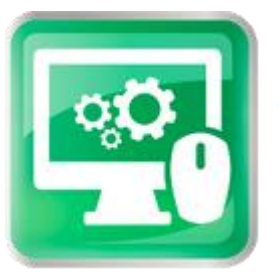

## Activité « branchée »

de l'informatique avec ordinateur ou tablette au service de compétences en espace et géométrie, pour développer la pensée algorithmique et plus encore… encore de l'abstraction : l'abstraction : l'abstraction : l'abstraction : l'abstraction : l'abstraction :

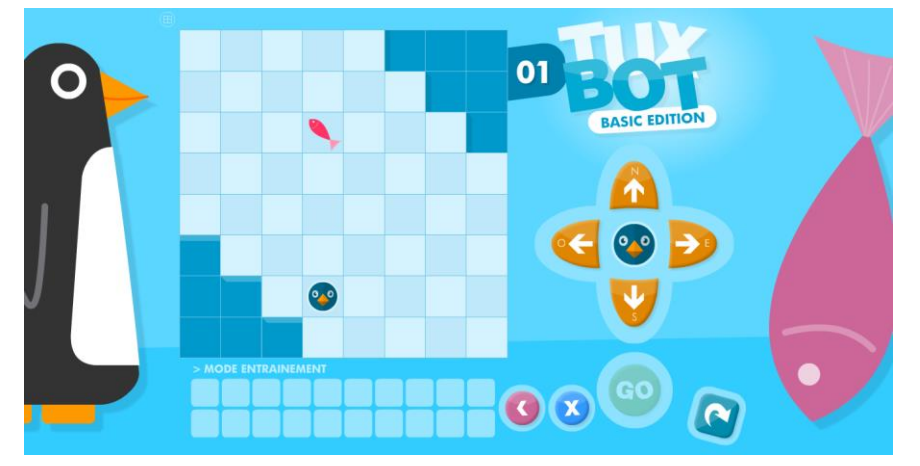

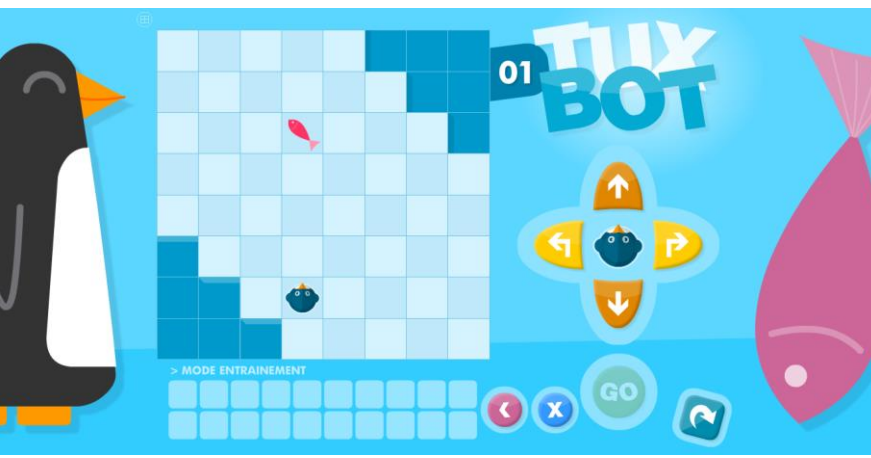

- TUXBOT : [découverte du logiciel](RESSOURCES ENSEIGNANTS 13032017/TUXBOT/TUXBOT TUTORIEL.pdf)
	- ▶ Des carnets de défis de programmation « [Basic](file:///E:/TICE/Rentrée TICE 2016-2017/Anim espace géo/Présentation 13032017/TUXBOT/carnet_tuxbot_basic.pdf) » « [Standard](file:///E:/TICE/Rentrée TICE 2016-2017/Anim espace géo/Présentation 13032017/TUXBOT/carnet_tuxbot_standard.pdf) » et « [Vierge](file:///E:/TICE/Rentrée TICE 2016-2017/Anim espace géo/Présentation 13032017/TUXBOT/tuxbot_defis_vierges.pdf) »
	- Activités différenciées
		- Pour les cycles 2 et 3
		- **Dans la classe**

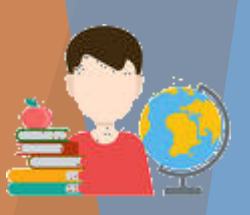

anticiper l'effet d'une séquence d'instructions avant de l'exécuter • Favoriser la prise d'initiatives et l'autonomie

• Développer des compétences numériques : Programmer • Faire évoluer le statut de

l'erreur – le bug

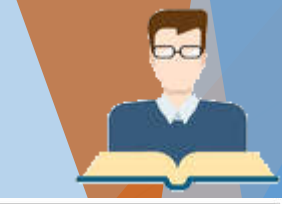

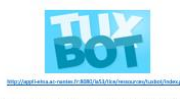

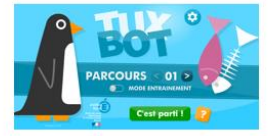

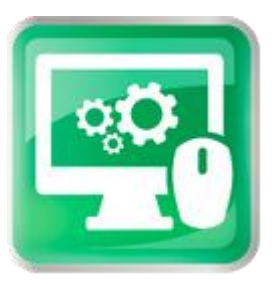

## Activité « branchée »

de l'informatique avec ordinateur ou tablette au service de compétences en espace et géométrie, pour développer la pensée algorithmique et plus encore…

Identifier et agir sur les variables didactiques pour faire évoluer l'activité et différencier.

*En mode création*

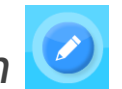

Les **déplacements** (*absolus/relatifs*) et leurs instructions

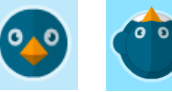

La **taille du quadrillage** (*8x8, 10x10, 16x16*)

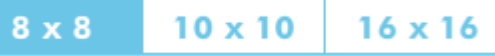

Les **obstacles** (*position et nombre variables*)

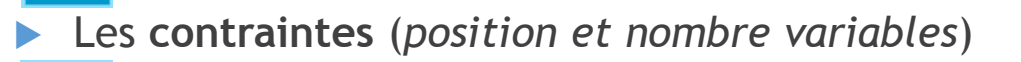

Les **interfaces** (*classique, bouton répéter, registres mémoire*)

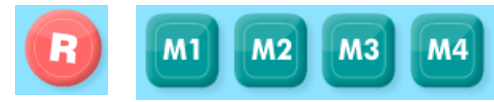

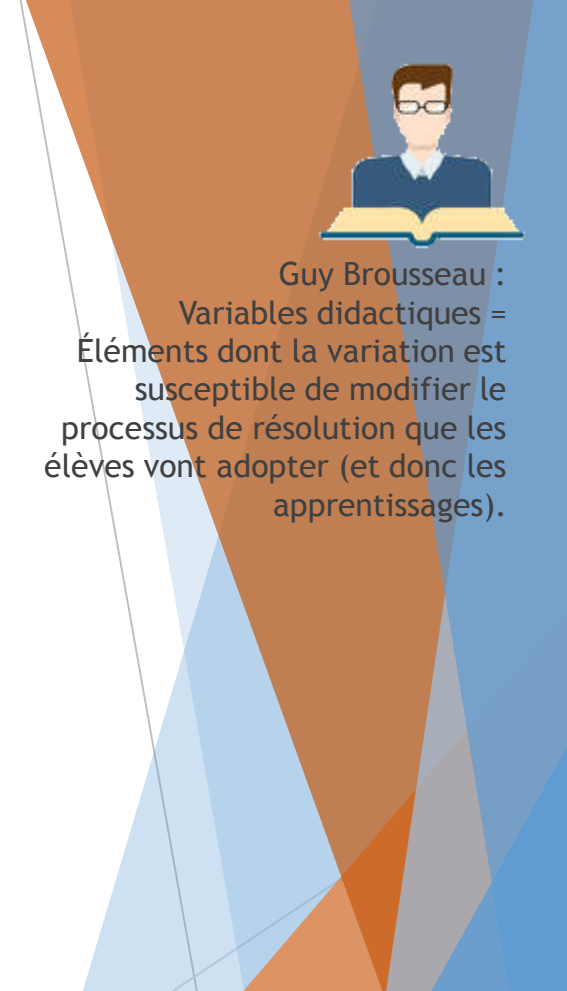

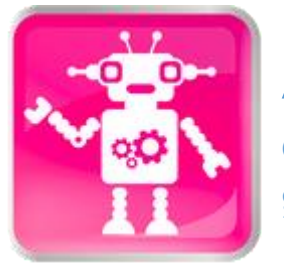

## Activité de « robotique »

de l'informatique avec des robots au service de compétences en espace et géométrie, pour développer la pensée algorithmique et plus encore…

- Thymio II est un robot éducatif développé dans le cadre d'une collaboration entre l'École Polytechnique Fédérale de Lausanne [\(EPFL](http://www.epfl.ch/) groupe [MOBOTS](http://mobots.epfl.ch/)) et l'École Cantonale d'Art de Lausanne [\(écal\)](http://www.ecal.ch/).
	- Il peut se piloter depuis l'interface proposée par CANOPE Auvergne Rhône-Alpes (*cycles 1 et 2*). Raccourci « Coder-Décoder avec Thymio » sur le bureau
	- Il se programme également depuis l'environnement Blocky4Thymio (*cycles 2 et 3*). Raccourci « Programmer Thymio avec Blocky4Thymio » sur le bureau

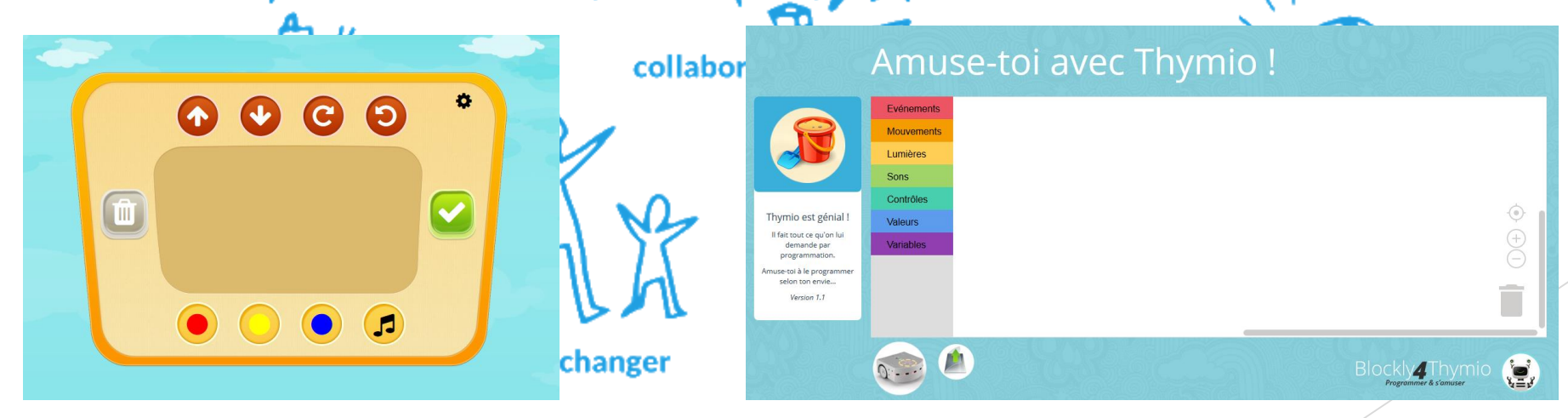

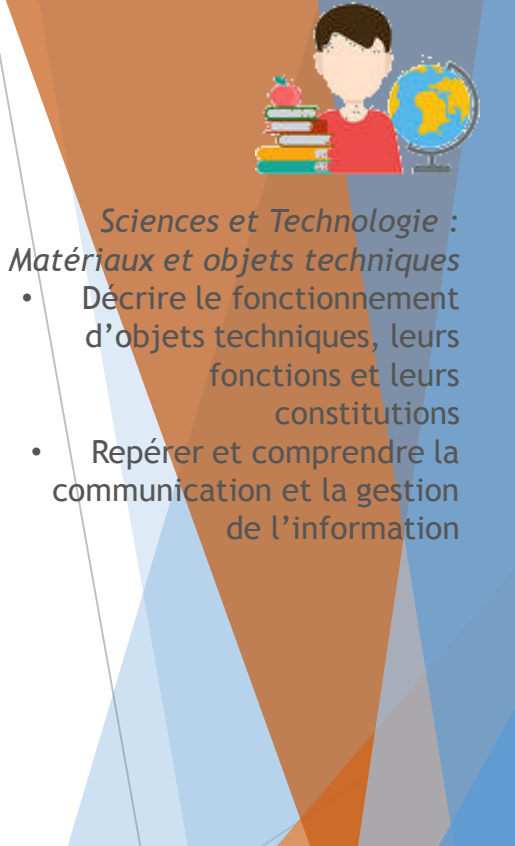

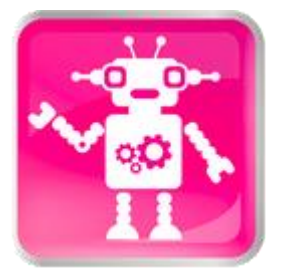

### Activité de « robotique »

de l'informatique avec des robots au service de compétences en espace et géométrie, pour développer la pensée algorithmique et plus encore…

*Avant de commencer, il faut étalonner pour éviter les différences entre la distance indiquée dans les applications et la distance réelle parcourue par Thymio.*

Paramétrage [interface](file:///E:/TICE/Rentrée TICE 2016-2017/Anim espace géo/Présentation 13032017/Thymio/Ressources/thymio_interface1_canope/Coder - Décoder avec Thymio.html) CANOPE  $\bullet$  **[Blocky4Thymio](file:///E:/TICE/Rentrée TICE 2016-2017/Anim espace géo/Présentation 13032017/Thymio/Ressources/Blockly4Thymio-InterfaceHorsLigne-master/Programmer Thymio avec Blockly4Thymio.html)** 

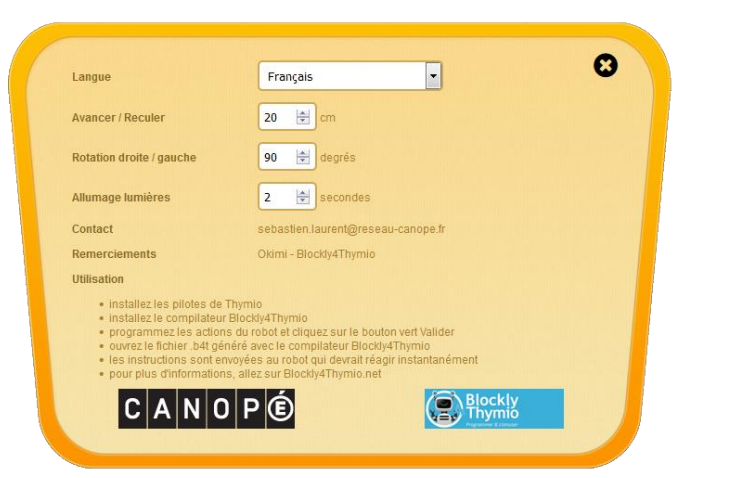

*20 cm sur quadrillage valent 24 cm dans cette interface.*

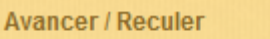

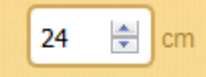

Pour étalonner les déplacements sur quadrillage (*20 cm dans Blocky = 20 cm sur les quadrillages*).

#### calibre les moteurs avec la valeur 60

Chaque programme comprendra donc cette instruction et commencera de la manière suivante

quand le programme commence calibre les moteurs avec la valeur 60

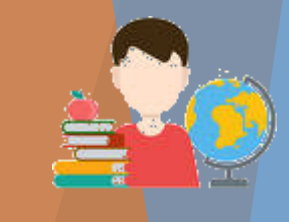

*Sciences et Technologie : Matériaux et objets techniques* Décrire le fonctionnement d'objets techniques, leurs fonctions et leurs constitutions

Repérer et comprendre la communication et la gestion

de l'information

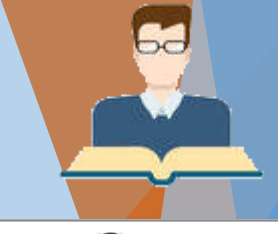

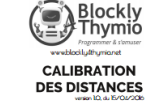

Namax de 5 en<br>C

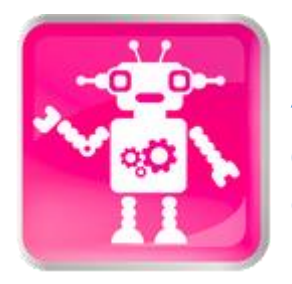

## Activité de « robotique »

de l'informatique avec des robots au service de compétences en espace et géométrie, pour développer la pensée algorithmique et plus encore…

*Deux ressources pour une même activité. De nombreuses évolutions possibles.*

**Programmer les déplacements de Thymio jusqu'à la case « arrivée ».**

- [Interface](file:///E:/TICE/Rentrée TICE 2016-2017/Anim espace géo/Présentation 13032017/Thymio/Ressources/thymio_interface1_canope/Coder  Décoder avec Thymio.html) CANOPE
- 16 instructions maximum
- Déplacements/orientations

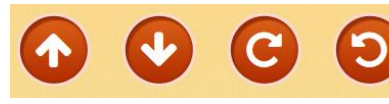

**Couleurs** 

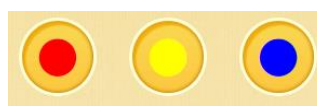

• Son

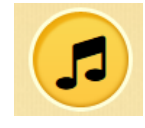

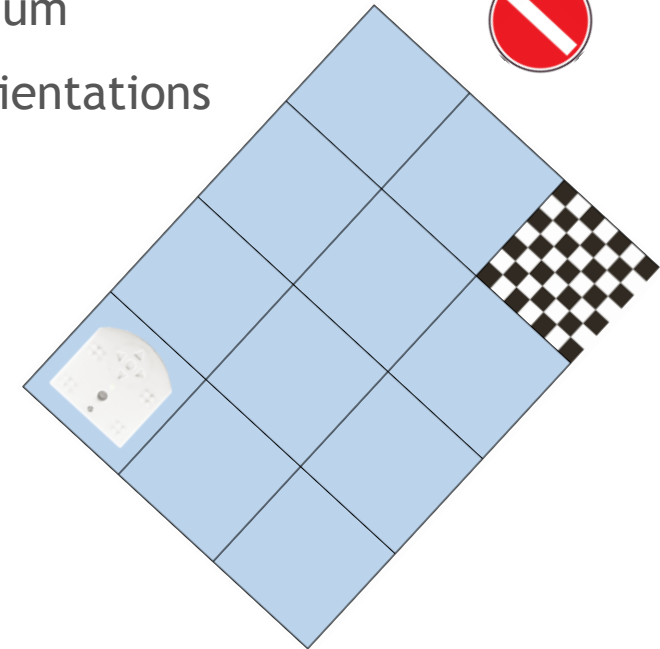

#### [Blocky4Thymio](file:///E:/TICE/Rentrée TICE 2016-2017/Anim espace géo/Présentation 13032017/Thymio/Ressources/Blockly4Thymio-InterfaceHorsLigne-master/Programmer Thymio avec Blockly4Thymio.html)

Un nombre illimité d'instructions

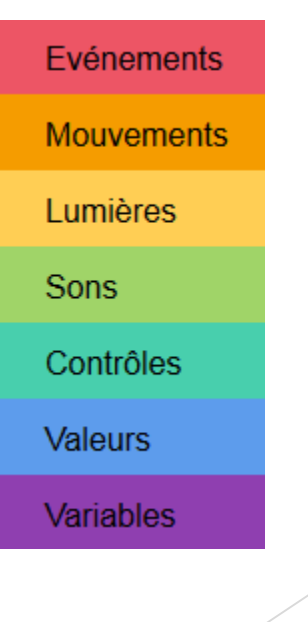

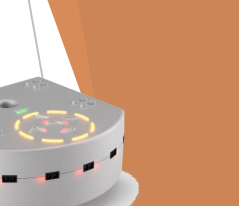

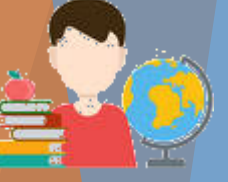

**Sciences et Technologie** *: Matériaux et objets techniques* Décrire le fonctionnement d'objets techniques, leurs fonctions et leurs constitutions Repérer et comprendre la communication et la gestion de l'information

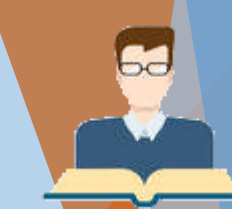

Pour aller plus loin : • Projet 1,2,3… CODEZ de LAMAP

• Séquence Inirobot de l'INRIA

re Colman Mathias Histoire at David Wilson

CODEZ!

 $1, 2, 3...$ 

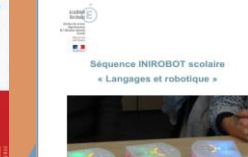

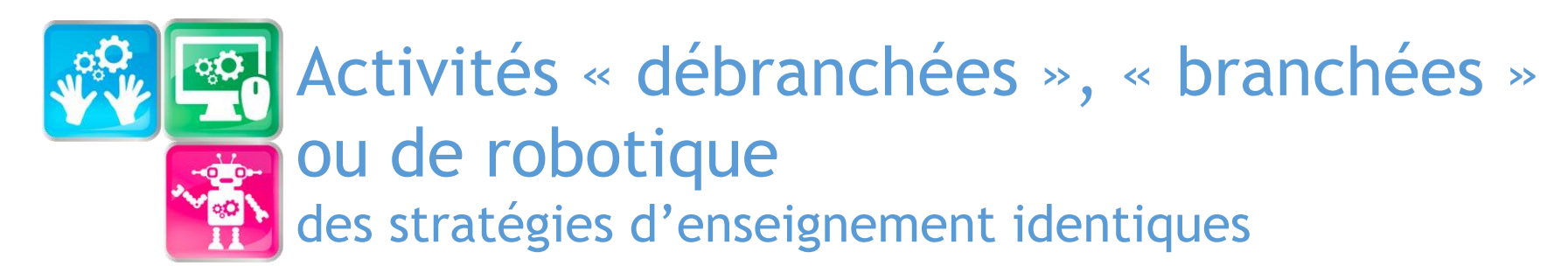

#### **Démarche**

- Proposer des défis à relever ensemble pour une dynamique favorable aux apprentissages.
- Agir sur les variables didactiques pour faire évoluer les activités.
- Envisager les croisements entre les enseignements.

#### **Précision du langage**

- Décrire des déplacements à l'aide d'un lexique simple, proche du langage naturel.
- Encourager les élèves à expliciter leurs procédures.
- **Déplacement relatif / déplacement absolu**
	- Absolu : au cycle 1 et au début du cycle 2
	- Relatif : dès le cycle 2

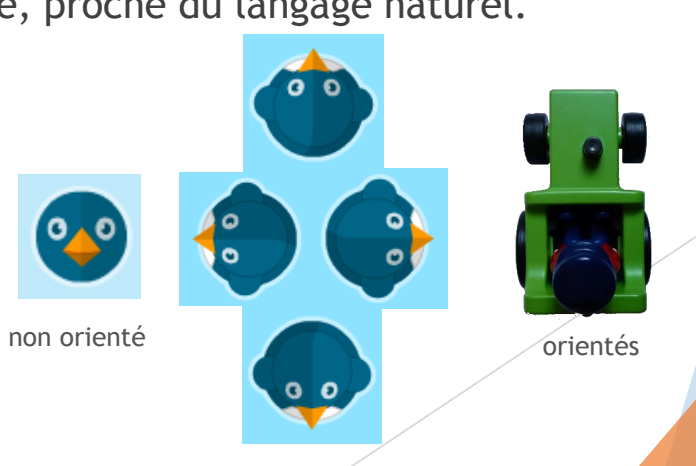

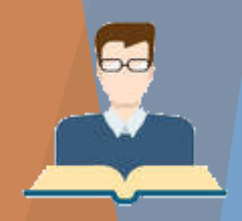

Médiation cognitive Métacognition Travail collaboratif Interdisciplinarité En quoi l'**initiation à la programmation informatique** aux cycles 2 et 3 permet-elle de développer des compétences en **espace** (*et géométrie*) ?

#### **Programmation informatique**

*C'est l'activité qui consiste à écrire des programmes informatiques qui servent à accomplir une tâche ou résoudre un problème. Pour qu'un ordinateur accomplisse cette tâche, on doit lui dire exactement toutes les instructions (ordres) qu'il doit exécuter et dans quel ordre le faire. C'est ce qu'on appelle un algorithme. Il faut ensuite traduire cet algorithme dans un langage compris par l'ordinateur ; c'est le codage : écrire les instructions à l'aide d'un code. Quand ce code est entré dans l'ordinateur on obtient un programme qui exécute strictement les instructions données. Si le programme ne fonctionne pas correctement, on vérifie si l'erreur (bug) vient de l'algorithme ou de sa traduction en code informatique. On modifie jusqu'à ce que le programme fonctionne comme attendu.*

*Tout cela (tâche à accomplir<->algorithme<->code<->programme) constitue la programmation informatique.*

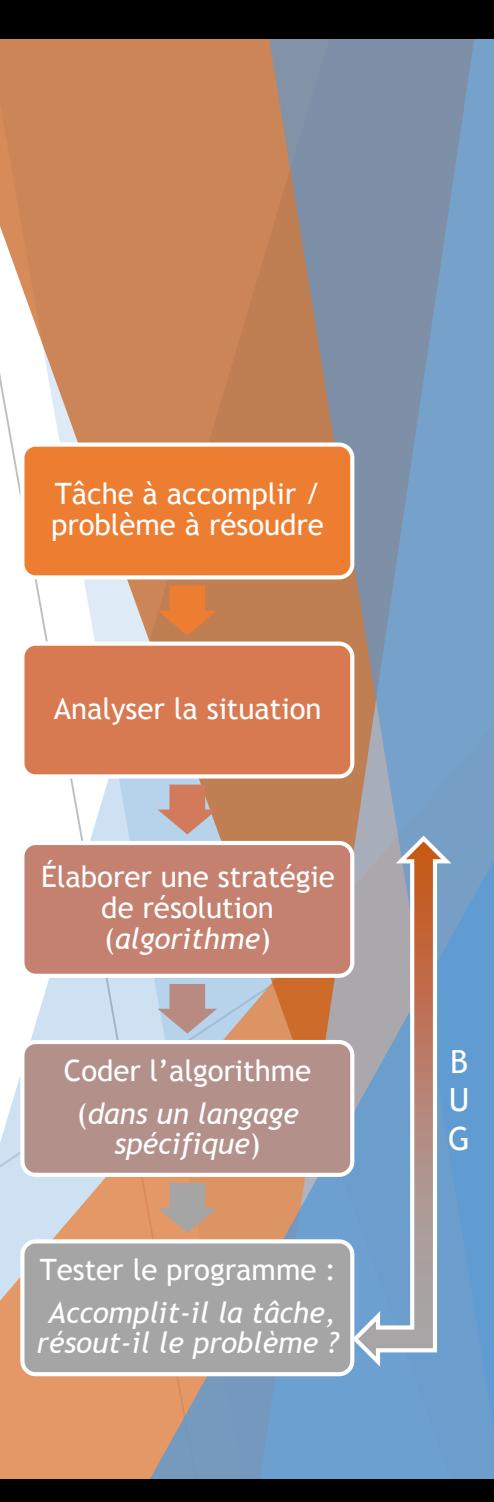

#### L'initiation à la programmation informatique aux cycles 2 et 3 pour développer quelles compétences ?

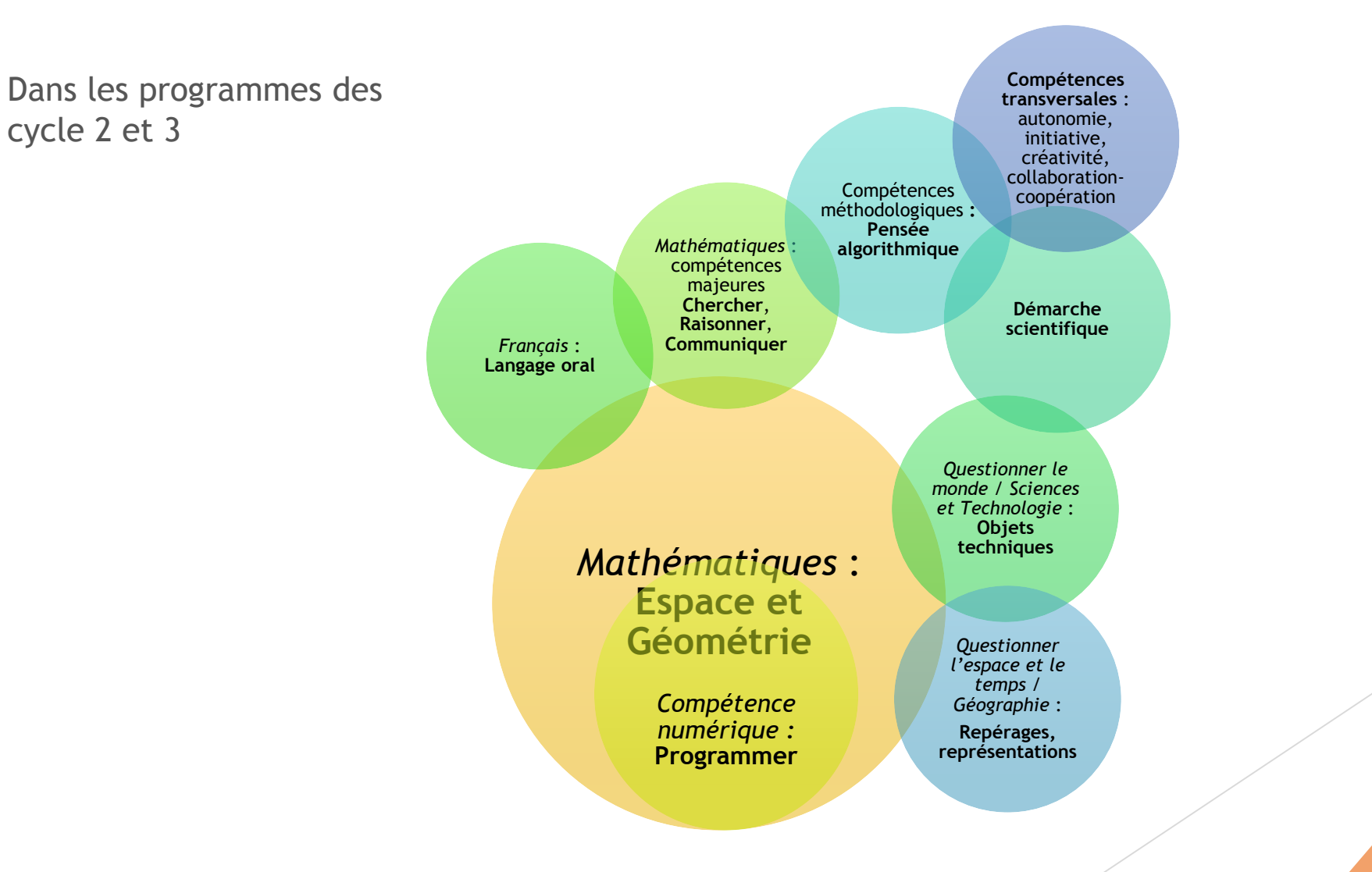

#### L'initiation à la programmation informatique aux cycles 2 et 3 pour développer quelles compétences ?

Contributions au Socle Commun de Connaissances de Compétences et de **Culture** 

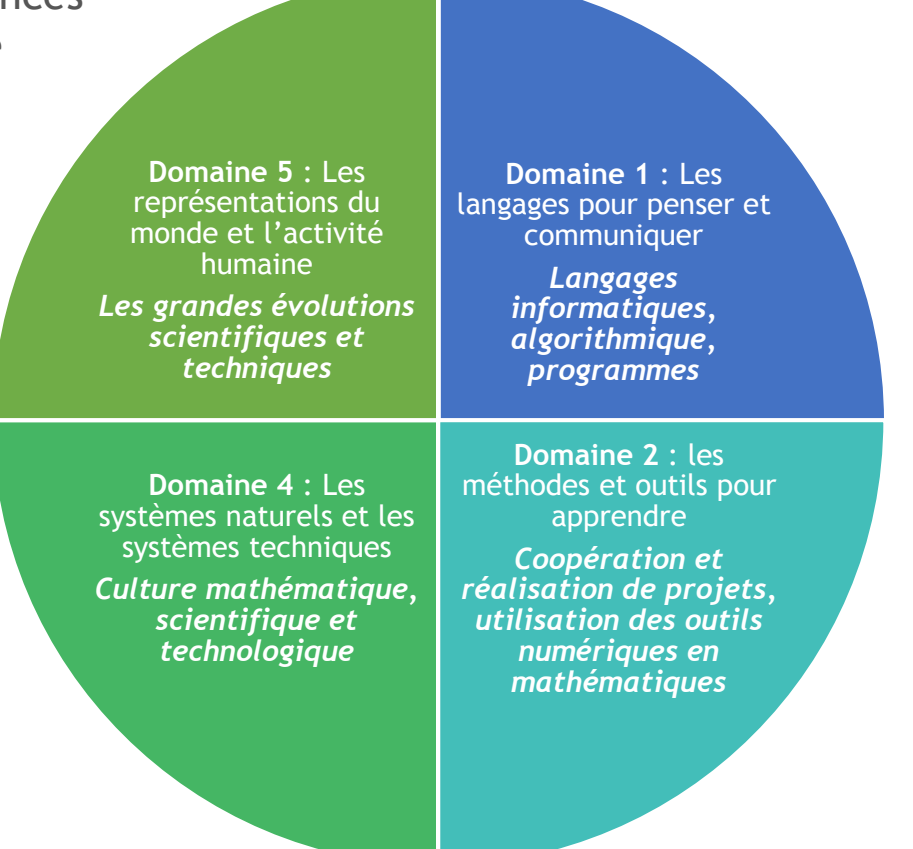